# **Adobe Photoshop CC 2019 Version 20 Crack Mega Download For PC [Latest 2022]**

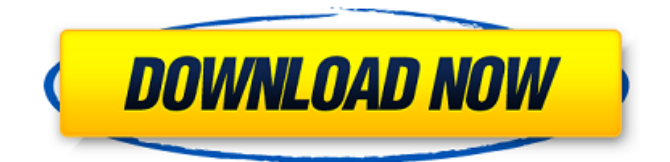

## **Adobe Photoshop CC 2019 Version 20 Crack+ Incl Product Key**

Adobe Creative Suite – Photoshop, Illustrator, and InDesign (for creating print and web content)

## **Adobe Photoshop CC 2019 Version 20 Crack+**

Photoshop Elements is available in 13 different languages and is offered to download and use from the official website or the Adobe Creative Cloud website. If you are new to Photoshop then the trial version is a great way to get familiar with the interface, even if you only intend to use it to edit your photos. There are several different software packages that provide software similar to Photoshop. You may want to consider looking into other options such as Gimp, Paint Tool SAI, InDesign, Illustrator or PhotoShop or Corel PaintShop Pro. How to Open Photoshop Elements Files It is as easy as drag and drop. This will open it in the photo editing program. If you downloaded the trial version you may have to restart your computer in order to open it (or it may open automatically). If you want to save it to your computer, click on the Save As option. You will be prompted for a destination name and save it to that location. How to Create and Open File Sizes You can save the file to any available destination such as your computer, external hard drive, flash drive, CDs or DVDs. It is also possible to open it in any available application such as the Microsoft office suite, PDF reader, etc. To do this click on the File menu and select Open/Save. How to Use Photo Filters The Photo Filter options allow you to apply a variety of effects and adjustments to your image. This allows you to create other versions of your photo or a repeat of an image with slight modifications. You can also modify the color settings of the image for more control. To open the filter, click on the filter icon. Select the particular filter you want to apply. You can also click on Filter > Adjustment > Enhance > Adjust Photo Filter to open a dialog box where you can adjust different settings. Creating a New Folder If you want to save all your photos to a specific place on your computer, you can do so by creating a new folder. Click on the File menu and click on New Folder. Enter the location and name for the folder. You can also select the folder as your current folder and it will be automatically saved in this same location. How to Save an Image The image can be saved in any format you want including the following popular formats: HDR – High Dynamic Range MOV – Motion Video JPG – JPEG (the default format for photo software) a681f4349e

## **Adobe Photoshop CC 2019 Version 20 Torrent (Activation Code) Free Download**

Every day, it's more obvious to me that the 'culture wars' have gone away. Either way you look at it, kids today are better off than ever before — by most measures. Starkly, the majority of kids are enjoying better economic conditions than a generation ago. There are a few more college graduates, but that's a good thing. Corporations are hiring more; much of the construction has been completed, so there are fewer jobs to fill; the unemployment rate is lower than it was in 2007. Yawn. I am grateful for this, but it no longer results in any sort of civil passion, let alone a political one. I don't argue with anyone on the issue of the positive good things happening to our kids and grandkids. I don't see it; it's just a given. The new coalitions are either left or right. It's become obvious that the left is still hollering about social safety net, and the right is still hollering about cultural safety net. The left is about helping the poor and the poor can't decide which party to vote for. The right is about letting people take the moral high ground with the idea that they're going to decide who's with them. They're wrong. It's not about that. Yes, we should be better about helping people in need, and we should. That's not the issue, though. The issue is that the left and the right are forcing each other to pretend that the other is the enemy when both sides are truly doing good things for their kids and grandkids. The left is better than the right about that. We're just fighting over who can do more. We're playing on the same team, but really we aren't. The left isn't destroying the right, though. The left isn't pointing at the kids as the next generation's enemy; the left isn't pointing at the right's policy to scare the kids. The left can't be an enemy to the right, and the right knows it. The right is the one that has to pretend to be the enemy of the left's kids. It's easier for the right to pretend to be the

## **What's New In Adobe Photoshop CC 2019 Version 20?**

If you'd like to learn more about the various tools you can use in Photoshop, check out my Photoshop CS6 book, available at www.wiley.com/go/photonandmore. Now let's take a look at some of the tools you can use to edit and create artwork. Transforming, rotating and resizing graphics, and combining multiple photos together into one image are all things that can be done with the various tools in Photoshop. Here are some of the most common tools: Using the Free Transform tool This is one of the main tools you'll use for all kinds of graphic and picture editing. The first step is to use either the Rectangle or Ellipse tools to make a selection around the area you want to crop or resize. Then hold down the Ctrl key on your keyboard and click and drag the selected area. Your graphics will then be transformed. Press Enter to release the transformation. If you'd like to invert the orientation, hold down the Alt key as you click and drag the selected area. You can then press the left mouse button to reverse the rotation. To resize an image, you hold down the Shift key as you click and drag the area you want to resize. Press Enter to release the transformation. Using the Free Transform tool, you can scale an object up or down. For example, you can zoom in on your image by selecting an area to the side, then pressing Ctrl and plus/minus to increase or decrease the size. When you click on an area or shape to enter Free Transform mode, you'll see a check mark appear next to the selection. To remove a selection from an image, select the area you want to crop out and hit Delete. In this step, we'll resize and flip the bird using the Free Transform tool. Select the Area you'd like to invert the orientation of. Press Ctrl and Alt and drag the selection from one side of the bird to the other. Release the Ctrl key after you drag to let Photoshop make the change. To flip the bird, hold down the Ctrl key as you select the area of the bird and click and drag the selection around the image to flip it. Repeat the process to flip the bird both ways. To resize a photo, you can select an area and press and hold either the Ctrl or Alt keys while you drag the selection to the new size

## **System Requirements For Adobe Photoshop CC 2019 Version 20:**

Minimum: OS: Windows 10 Processor: 2.0 GHz quad-core or faster. Memory: 4 GB RAM Recommended: Processor: 2.3 GHz quad-core or faster. Memory: 8 GB RAM Processor: 2.3 GHz quad-

<https://topnotchjobboard.com/system/files/webform/resume/photoshop-2022-version-232.pdf> <https://www.frenchbakery.ae/sites/default/files/webform/cv/photoshop-2021-version-225.pdf> <http://rastadream.com/?p=23700> <https://tilaomotors.com/photoshop-2021-version-22-4-3-with-keygen-download-3264bit-2022/> <https://lighthousehealing.org/adobe-photoshop-2022-version-23-0-serial-number-activation-code-with-keygen-free-for-pc/> <https://humansofkarnataka.com/adobe-photoshop-2021-version-22-4-2-mem-patch-pc-windows-latest/> <https://www.careerfirst.lk/sites/default/files/webform/cv/marimaeg29.pdf> <http://co-creacion.mx/comparte/blog/index.php?entryid=1973> <http://uniqueadvantage.info/?p=22597> [https://news.mtkenya.co.ke/advert/adobe-photoshop-cc-2019-serial-number-full-product-key-free-download-3264bit](https://news.mtkenya.co.ke/advert/adobe-photoshop-cc-2019-serial-number-full-product-key-free-download-3264bit-latest-2022/)[latest-2022/](https://news.mtkenya.co.ke/advert/adobe-photoshop-cc-2019-serial-number-full-product-key-free-download-3264bit-latest-2022/) <http://yotop.ru/2022/06/30/photoshop-cc-2015-keygen-for-lifetime-updated-2022/> <https://rko-broker.ru/2022/06/30/adobe-photoshop-2022-version-23-0-2-nulled-full-version/> <https://www.neevsys.com/sites/default/files/webform/resume/Photoshop-2021-Version-223.pdf> <https://vedakavi.com/photoshop-2021-version-22-4-3-free-2022/> <https://concourse-pharmacy.com/2022/06/30/adobe-photoshop-cc-2014-keygen-crack-serial-key-for-pc/> [https://diak.sk/wp-content/uploads/Adobe\\_Photoshop\\_2020\\_Crack\\_\\_Activation\\_Code\\_\\_\\_LifeTime\\_Activation\\_Code.pdf](https://diak.sk/wp-content/uploads/Adobe_Photoshop_2020_Crack__Activation_Code___LifeTime_Activation_Code.pdf) [http://slimancity.com/upload/files/2022/06/I87mubXnLM7dyufujcI2\\_30\\_fbe4f8c2425a9cbe5352e638af280551\\_file.pdf](http://slimancity.com/upload/files/2022/06/I87mubXnLM7dyufujcI2_30_fbe4f8c2425a9cbe5352e638af280551_file.pdf) <https://www.academialivet.org.mx/blog/index.php?entryid=18103> <https://happybirthday2me.com/wp-content/uploads/2022/06/sauclae.pdf> <http://moonreaderman.com/adobe-photoshop-2020-free-download-updated-2022/>